# **Table of Contents**

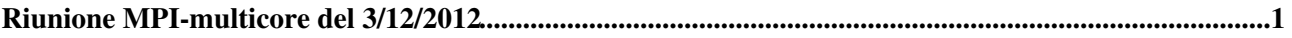

# <span id="page-1-0"></span>**Riunione [MPI-multicore](https://wiki-igi.cnaf.infn.it/MPI/WebHome) del 3/12/2012**

Location: INFN-CNAF, Via Ranzani Bologna, Sala Asinelli, dalle 14:00 alle 15:00

## **Presenti**

A Bologna: Roberto Alfieri (INFN-Parma) , Daniele Cesini (INFN-CNAF), Stefano Ottani (CNR/ISOF)., Matteo Stagni (IRA).

In remoto: Alesandro COstantini (Perugia) , Vania Boccia (Napoli)

#### **Minute**:

Programma:

## **Comunicazioni**

stato della partecipazione a PDP13: Alfieri conferma che la versione "Camera Ready" dell'articolo e' • stata sottomessa e, al momento, non ci sono stati feed-back. Cesini comunica che ha completato l'iscrizione al congresso.

Occorre terminare il porting delle applicazioni per completare i dati da presentare a Belfast.

## **Ambiente Hardware e software**

• [CernVM](https://wiki-igi.cnaf.infn.it/twiki/bin/edit/MPI/CernVM?topicparent=MPI.Riunione3dic2012;nowysiwyg=0)-fs,

Costantini ha installato [CernVMFS](https://wiki-igi.cnaf.infn.it/twiki/bin/edit/MPI/CernVMFS?topicparent=MPI.Riunione3dic2012;nowysiwyg=0) al CNAF e a Perugia. CI sono diversi problemi per l'utilizzo di CVMFS per le applicazioni del testbed: ogni singola libreria andrebbe ricompitata ed installata su CERNVMFS in un PATH tenendo presente che un sito potrebbe averla gia installata (ad esempio via YUM); inoltre la VO supportata e' italiangrid, mentre la VO in uso per il testbed e' gridit.

Per poter utilizzare GAIA a CNAF si procedera' su due strade parallele (Alessandro):

- ricompilazione ed installazione delle librerie necessarie (cfitsio) sul server CVMFS;

- ricomplazione del programma in modalita' statica, in modo da permettere l'esecuzione senza la necessita' di avere la libreria installata sul sito.

#### \* Application Middleware

A fine ottobre a Napoli e' stato configurato QE in modo da poter testare l'utilizzo dell'application middreware. E' ora necessario che le applicazioni che usano QE provino a testare questa modalita', in modo da avere un feed-back da riportare nella presentazione di Belfast.

#### **Stato delle applicazioni e porting verso il portale IGI**

- Gaia: vedi CVMFS
- Einstein Tk : l'applicazione ha girato a Parma e a Pisa: e' in fase di completamento il portng sul portale (Bencivenni e Michelotto):
- NAMD:: OK.
- NEMO: OK.
- Quantum Espresso: vedi application middleware
- Reg-CM: ??

## Riunione3dic2012 < MPI < TWiki

Matteo Stagni dell'Istituto di Radio Astronomia (IRA - Area CNR-Bo ), presenta la loro esperienza nell'utilizzo del programma [DiFX](https://wiki-igi.cnaf.infn.it/twiki/bin/edit/MPI/DiFX?topicparent=MPI.Riunione3dic2012;nowysiwyg=0) <http://cira.ivec.org/dokuwiki/doku.php/difx/documentation> . Il programma consente di correlare i dati provenienti da diversi osservatori. Poiche' il programma e' parallelizzato (MPI) , l'isitituto ha acqusito un cluster con alcuni nodi e una rete Infiniband. Inoltre e' stato installato un sistema di storage molto capiente poiche' i dati da elaborare raggiungono le decine di terabyte. Si decide di provare il porting dell'applicazione con un numero limitato di dati (decine di GB) che Matteo fornira' assieme all'applicativo per elaborarli, precedentemente testato sul cluster locale.

Coordinate per l'accesso: Sistema di audioconferenza del CNAF: http://server10.infn.it/video/index.php?page=telephone\_numbers Numero della conferenza: 1580

This topic: MPI > Riunione3dic2012 Topic revision: r4 - 2012-12-09 - RobertoAlfieri

**T** TWiki [C](http://twiki.org/)opyright © 2008-2020 by the contributing authors. All material on this collaboration platform is the property of the contributing authors. Ideas, requests, problems regarding TWiki? [Send feedback](mailto:grid-operations@lists.cnaf.infn.it?subject=TWiki%20Feedback%20on%20MPI.Riunione3dic2012)